# **КАЗАНСКИЙ ФЕДЕРАЛЬНЫЙ УНИВЕРСИТЕТ ИНСТИТУТ ФИЗИКИ** *Кафедра радиофизики*

# **С.Ю. СИТНИКОВ, Ю.К. СИТНИКОВ, О.Н. ШЕРСТЮКОВ**

# **Снятие вольтамперной характеристики полупроводникового диода**

**Лабораторная работа**

**КАЗАНЬ 2018**

Печатается по решению редакционно-издательского совета Института физики Казанского федерального университета

Рецензент: к.ф.-м.н., доцент кафедры радиофизики КПФУ Таюрская Г.В.

# **Ситников С.Ю., Ситников Ю.К., Шерстюков О.Н.**

С41 Снятие вольтамперной характеристики полупроводникового диода. Учебно-методическое пособие к лабораторной работе. Казань. 2018. – 21 с.

Рассматриваются структура полупроводниковых диодов и особенности их вольтамперной характеристики. Описаны применения диодов в схемах выпрямления и в устройствах ограничения величины сигнала. Дано описание лабораторной установки. Сформулированы задания для выполнения эксперимента.

© Институт физики Казанского (Приволжского) федерального университета, 2018 г.

© Ситников С.Ю., Ситников Ю.К., Шерстюков О.Н., 2018 г.

В работе выполняется экспериментальное исследование вольтамперной характеристики (ВАХ) полупроводникового диода, а также изучается работа диода в выпрямителях электрического тока и в схеме ограничителя амплитуды сигналов.

#### *Диоды*

Диодами называют электронные приборы, обладающие различной проводимостью в зависимости от направления протекания электрического тока. Эти приборы имеют два электрода (контакта), служащие для включения в электрическую цепь. Электроды диода носят названия анод и катод. Если к диоду приложено прямое напряжение (то есть анод имеет положительный потенциал относительно катода), то диод открыт (через диод течёт прямой ток, диод имеет малое сопротивление). Напротив, если к диоду приложено обратное напряжение (катод имеет положительный потенциал относительно анода), то диод закрыт (сопротивление диода велико, обратный ток мал, и может во многих случаях считаться равным нулю).

Диоды бывают электровакуумными, газонаполненными, полупроводниковыми и др. В настоящее время в большинстве случаев применяются полупроводниковые диоды. В соответствии с этим далее речь идёт только о полупроводниковых приборах. Условное графическое обозначение<sup>1</sup> диода приведено на рис. 1.

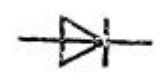

Рис. 1. Обозначение диода на принципиальных электрических схемах

Как следует из рис. 1, обозначение диода представляет собой стрелку, указывающую направление электрического тока (направление движения положительных зарядов).

## *Полупроводники*

Полупроводниками называют материалы, по своей удельной проводимости занимающие промежуточное положение между проводниками и диэлектриками и отличающиеся от проводников сильной зависимостью удельной проводимости от концентрации примесей, температуры и воздействия различных видов излучения. Электрическая проводимость полупроводников увеличивается с ростом температуры.

Электрический ток в полупроводниках образуется движением электронов. Полупроводниками являются химические элементы IV, V и VI групп периодической системы элементов – графит, кремний, германий, селен и другие, а также многие окислы и другие соединения различных металлов.

<u>.</u>

<sup>&</sup>lt;sup>1</sup> ГОСТ 2.730-73 Единая система конструкторской документации (ЕСКД).

Полупроводники делятся на электронные (типа n) и дырочные (типа p). В полупроводнике типа n в качестве носителей зарядов рассматриваются электроны, которые при образовании тока перемещаются по всему полупроводнику, подобно свободным электронам в металлах. В полупроводниках типа p в качестве носителей зарядов рассматриваются так называемые дырки (под дырками понимается свободное место у атома, которое может быть занято посторонним ему электроном). Дырки считаются эквивалентом положительного заряда, равного заряду электрона. При образовании тока в полупроводниках типа p электроны совершают только направленные переходы между соседними атомами. При перескоке электрона из одной дырки в другую дырка перемещается в противоположном направлении, что и рассматривается как электрический ток.

Если образец полупроводника p-типа соединить с образцом полупроводника n-типа, никаких внешних изменений наблюдаться не будет. В этих соприкасающихся различных кристаллических структурах протекают независимые процессы. Количество электронов уравновешивается количеством протонов в каждом из этих образцов. Таким образом, ни один из соприкасающихся образцов не имеет заряда.

#### **Собственные полупроводники**

Основой современной теории твердых тел является **зонная теория.**  Согласно этой теории **энергетический спектр электронов** в твердом теле состоит из отдельных разрешенных энергетических зон, разделенных зонами запрещенных энергий. Далее, при рассмотрении свойств полупроводящих материалов, будем опираться на положения этой теории

Существует два класса полупроводников: собственные и примесные. Собственный полупроводник – полупроводник, не содержащий примесей или с концентрацией примеси настолько малой, что она не оказывает существенного влияния на удельную проводимость полупроводника. Иначе говоря, собственные полупроводники – это химически чистые полупроводники, в состав которых входят атомы (или молекулы) только одного вещества и отсутствуют посторонние включения. При температуре абсолютного нуля в собственном полупроводнике отсутствуют носители заряда, так как валентная<sup>2</sup><sup>2</sup> зона полностью занята электронами (там нет дырок), а в зоне проводимости<sup>3</sup> нет электронов. При температурах выше абсолютного нуля некоторые электроны валентной зоны

<sup>2</sup> **Валентная зона** – энергетическая область разрешённых электронных состояний в [твёрдом](https://ru.wikipedia.org/wiki/%D0%A2%D0%B2%D1%91%D1%80%D0%B4%D0%BE%D0%B5_%D1%82%D0%B5%D0%BB%D0%BE)  [теле](https://ru.wikipedia.org/wiki/%D0%A2%D0%B2%D1%91%D1%80%D0%B4%D0%BE%D0%B5_%D1%82%D0%B5%D0%BB%D0%BE), заполненная валентными [электронами](https://ru.wikipedia.org/wiki/%D0%AD%D0%BB%D0%B5%D0%BA%D1%82%D1%80%D0%BE%D0%BD).

<sup>3</sup> **Зона проводимости** – в зонной теории твёрдого тела первая из незаполненных электронами зон (диапазонов энергии, где могут находиться электроны) в полупроводниках и диэлектриках.

могут быть переброшены в зону проводимости – возможна тепловая генерация пар носителей заряда, в зоне проводимости появляются свободные электроны, а в валентной зоне – дырки. В каждом случае возбуждения в собственном полупроводнике одновременно создаются два носителя заряда с противоположными знаками

В качестве примера собственного полупроводника можно привести монокристаллы кремния и германия, являющиеся элементами IV группы периодической системы элементов, ширина запрещенной<sup>4</sup> зоны которых составляет при 300° К 1,16 и 0,74 э $\rm B^{5_s}$  соответственно.

#### **Примесные полупроводники**

Проводимость полупроводников, обусловленная примесями, называется примесной проводимостью**,** а сами полупроводники – примесными полупроводниками. Примесная проводимость обусловлена не только примесями (наличием атомов посторонних элементов), но также дефектами кристаллической решётки. Наличие в полупроводнике примеси существенно изменяет его проводимость. Например, введение примеси бора в количестве 1 атом на сто тысяч атомов кремния уменьшает удельное электрическое сопротивление кремния приблизительно в тысячу раз

Примесную проводимость полупроводников рассмотрим на примере Ge и Si, в которые вводятся атомы вещества с валентностью, на единицу отличающуюся от валентности основных атомов. Так, при замещении атома германия пятивалентным атомом мышьяка один электрон не может образовать ковалентной связи, он оказывается лишним и может быть при тепловых колебаниях решетки легко отделён от атома, то есть стать свободным. Напомним, что ковалентная связь – это образование, возникшее путем взаимного обобществления двух электронов, принадлежащих двум атомам.

# *Образование p-n-перехода*

Электронно-дырочный переход, или *p-n-*переход – это область соприкосновения двух частей [полупроводниково](https://ru.wikipedia.org/wiki/%D0%9F%D0%BE%D0%BB%D1%83%D0%BF%D1%80%D0%BE%D0%B2%D0%BE%D0%B4%D0%BD%D0%B8%D0%BA)го вещества с разными типами проводимости: [дырочной](https://ru.wikipedia.org/wiki/%D0%94%D1%8B%D1%80%D0%BA%D0%B0) (*p*, от [англ.](https://ru.wikipedia.org/wiki/%D0%90%D0%BD%D0%B3%D0%BB%D0%B8%D0%B9%D1%81%D0%BA%D0%B8%D0%B9_%D1%8F%D0%B7%D1%8B%D0%BA) *positive* – положительная) и [электронной](https://ru.wikipedia.org/wiki/%D0%AD%D0%BB%D0%B5%D0%BA%D1%82%D1%80%D0%BE%D0%BD) (*n*, от [англ.](https://ru.wikipedia.org/wiki/%D0%90%D0%BD%D0%B3%D0%BB%D0%B8%D0%B9%D1%81%D0%BA%D0%B8%D0%B9_%D1%8F%D0%B7%D1%8B%D0%BA) *negative* – отрицательная). Эти различающиеся области формируются в небольшом образце кристалла полупроводящего вещества. Электрические процессы в *p-n*-переходах являются основой работы [полупроводниковых](https://ru.wikipedia.org/wiki/%D0%9F%D0%BE%D0%BB%D1%83%D0%BF%D1%80%D0%BE%D0%B2%D0%BE%D0%B4%D0%BD%D0%B8%D0%BA%D0%BE%D0%B2%D1%8B%D0%B5_%D0%BF%D1%80%D0%B8%D0%B1%D0%BE%D1%80%D1%8B)  [приборов.](https://ru.wikipedia.org/wiki/%D0%9F%D0%BE%D0%BB%D1%83%D0%BF%D1%80%D0%BE%D0%B2%D0%BE%D0%B4%D0%BD%D0%B8%D0%BA%D0%BE%D0%B2%D1%8B%D0%B5_%D0%BF%D1%80%D0%B8%D0%B1%D0%BE%D1%80%D1%8B)

<u>.</u>

<sup>4</sup> **Запрещённая зона** – область значений энергии, которыми не может обладать [электрон](https://ru.wikipedia.org/wiki/%D0%AD%D0%BB%D0%B5%D0%BA%D1%82%D1%80%D0%BE%D0%BD) в идеальном (бездефектном) кристалле.

<sup>5</sup> **эВ** – электрон-вольт, единица измерения энергии.

Области с различающимися знаками проводимости формируются с помощью примесей, добавляемых в кристалл при изготовлении полупроводниковых приборов.

В [полупроводнике](https://ru.wikipedia.org/wiki/%D0%9F%D0%BE%D0%BB%D1%83%D0%BF%D1%80%D0%BE%D0%B2%D0%BE%D0%B4%D0%BD%D0%B8%D0%BA_p-%D1%82%D0%B8%D0%BF%D0%B0) *p*[-типа,](https://ru.wikipedia.org/wiki/%D0%9F%D0%BE%D0%BB%D1%83%D0%BF%D1%80%D0%BE%D0%B2%D0%BE%D0%B4%D0%BD%D0%B8%D0%BA_p-%D1%82%D0%B8%D0%BF%D0%B0) который получается посредством введения [акцепторной](https://ru.wikipedia.org/wiki/%D0%90%D0%BA%D1%86%D0%B5%D0%BF%D1%82%D0%BE%D1%80_%28%D1%84%D0%B8%D0%B7%D0%B8%D0%BA%D0%B0%29)<sup>6</sup> примеси, концентрация дырок намного превышает концентрацию электронов. В [полупроводнике](https://ru.wikipedia.org/wiki/%D0%9F%D0%BE%D0%BB%D1%83%D0%BF%D1%80%D0%BE%D0%B2%D0%BE%D0%B4%D0%BD%D0%B8%D0%BA_n-%D1%82%D0%B8%D0%BF%D0%B0) *n*[-типа,](https://ru.wikipedia.org/wiki/%D0%9F%D0%BE%D0%BB%D1%83%D0%BF%D1%80%D0%BE%D0%B2%D0%BE%D0%B4%D0%BD%D0%B8%D0%BA_n-%D1%82%D0%B8%D0%BF%D0%B0) который получается посредством введения [донорной](https://ru.wikipedia.org/wiki/%D0%94%D0%BE%D0%BD%D0%BE%D1%80_%28%D1%84%D0%B8%D0%B7%D0%B8%D0%BA%D0%B0%29) примеси, концентрация электронов намного превышает концентрацию дырок. Если между двумя такими полупроводниками установить контакт, то возникнет диффузионный [ток](https://ru.wikipedia.org/wiki/%D0%AD%D0%BB%D0%B5%D0%BA%D1%82%D1%80%D0%B8%D1%87%D0%B5%D1%81%D0%BA%D0%B8%D0%B9_%D1%82%D0%BE%D0%BA) – основные носители заряда (электроны и дырки) хаотично перетекают из той области, где их больше, в ту область, где их меньше, и [рекомбинируют](https://ru.wikipedia.org/wiki/%D0%A0%D0%B5%D0%BA%D0%BE%D0%BC%D0%B1%D0%B8%D0%BD%D0%B0%D1%86%D0%B8%D1%8F_%28%D1%84%D0%B8%D0%B7%D0%B8%D0%BA%D0%B0_%D0%BF%D0%BE%D0%BB%D1%83%D0%BF%D1%80%D0%BE%D0%B2%D0%BE%D0%B4%D0%BD%D0%B8%D0%BA%D0%BE%D0%B2%29) друг с другом. Как следствие, вблизи границы между областями практически не будет свободных (подвижных) основных носителей заряда, но останутся ионы примесей с некомпенсированными зарядами. Область в полупроводнике *p*-типа, которая примыкает к границе, получает при этом отрицательный заряд, приносимый электронами, а пограничная область в полупроводнике *n*-типа получает положительный заряд, приносимый дырками (точнее, теряет уносимый электронами отрицательный заряд).

Таким образом, на границе двух областей полупроводникового материала образуются два слоя с [пространственными зарядами](https://ru.wikipedia.org/wiki/%D0%9F%D1%80%D0%BE%D1%81%D1%82%D1%80%D0%B0%D0%BD%D1%81%D1%82%D0%B2%D0%B5%D0%BD%D0%BD%D1%8B%D0%B9_%D0%B7%D0%B0%D1%80%D1%8F%D0%B4) противоположного знака, порождающие в переходе [электрическое поле.](https://ru.wikipedia.org/wiki/%D0%AD%D0%BB%D0%B5%D0%BA%D1%82%D1%80%D0%B8%D1%87%D0%B5%D1%81%D0%BA%D0%BE%D0%B5_%D0%BF%D0%BE%D0%BB%D0%B5) Это поле вызывает дрейфовый ток в направлении, противоположном диффузионному току. В конце концов, между диффузионным и дрейфовым токами устанавливается [динамическое равновесие,](https://ru.wikipedia.org/w/index.php?title=%D0%94%D0%B8%D0%BD%D0%B0%D0%BC%D0%B8%D1%87%D0%B5%D1%81%D0%BA%D0%BE%D0%B5_%D1%80%D0%B0%D0%B2%D0%BD%D0%BE%D0%B2%D0%B5%D1%81%D0%B8%D0%B5&action=edit&redlink=1) и изменение пространственных зарядов прекращается. **Обеднённые области с неподвижными пространственными зарядами и называют** *p-n***-переходом.**

Разность потенциалов, образованную приграничными зарядами, называют контактной разностью потенциалов  $U_{\kappa}$  или потенциальным барьером, преодолеть который носители не в состоянии. Дырки, подошедшие к границе со стороны p-области, отталкиваются назад положительным зарядом, а электроны, подошедшие из n-области, отталкиваются отрицательным зарядом. Контактной разности потенциалов  $U_K$  соответствует электрическое поле напряженностью  $E_K$ . Таким образом, образуется p-n-переход шириной *l*, представляющий собой слой полупроводника с пониженным содержанием носителей, как уже говорилось выше – так называемый обедненный слой, который имеет относительно высокое электрическое сопротивление  $R_{\kappa}$ .

 $6$  Акцепторные примеси уменьшают электронную и увеличивают дырочную проводимость полупроводника.

#### *Вольтамперная характеристика диода*

Вольтамперная характеристика диода отражает зависимость тока, который проходит через *p-n*-переход диода, от величины напряжения, приложенного к контактам. График этой зависимости представлен на рис. 2. На этом рисунке на горизонтальной оси справа и слева от нулевого значения применены разные масштабы, отличающиеся в 40 раз.

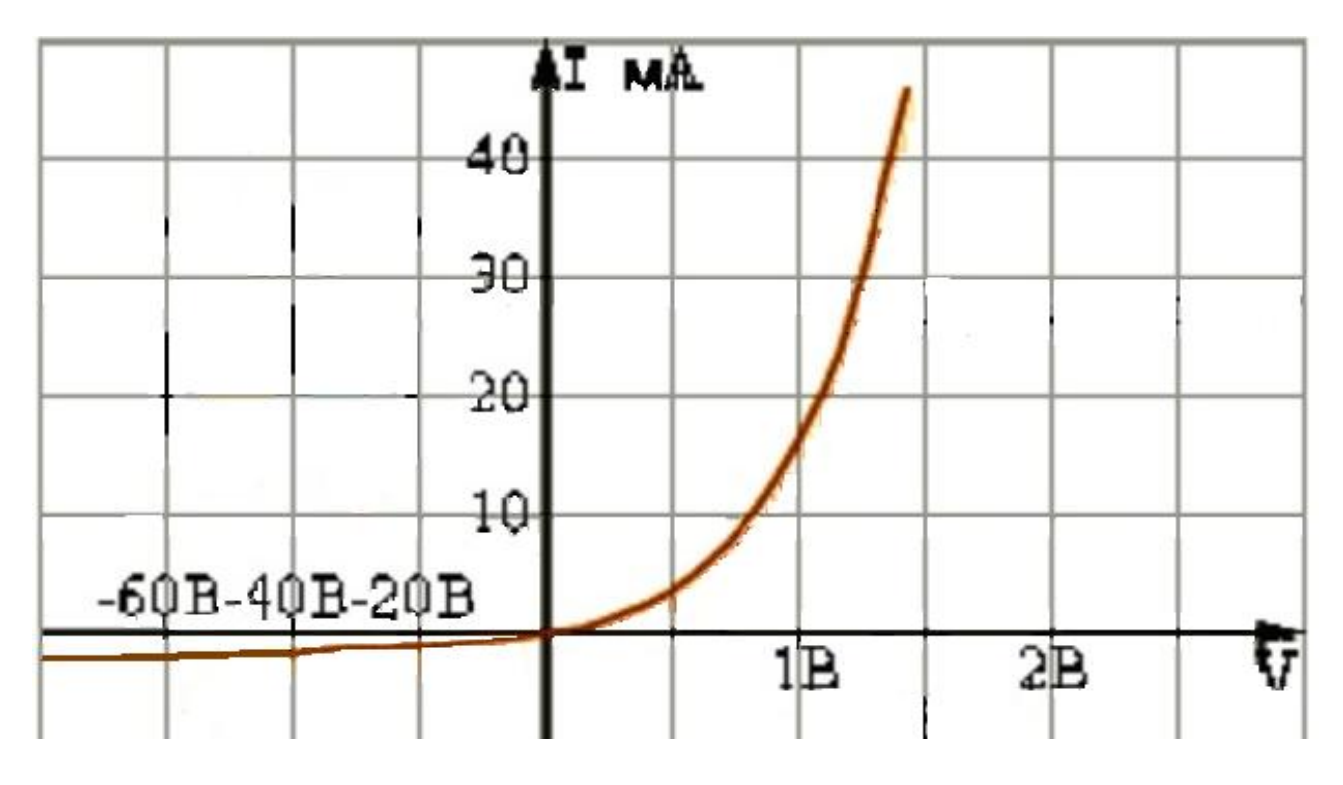

Рис. 2. Вольтамперная характеристика полупроводникового диода

Для каждого типа диода график ВАХ будет иметь свой конкретный вид. Как следует из графика, зависимость тока от напряжения является *нелинейной.* По вертикали вверху здесь отмечены значения прямого тока (при прямом включении). На приведённой на рис. 2 вольтамперной характеристике идеализированного диода численные значения обратного тока не указаны ввиду их пренебрежимо малых значений [1,2,3].

По горизонтальной оси график отображает напряжение, соответственно в прямом и обратном направлении. Таким образом, линия вольтамперной характеристики будет состоять из двух частей:

 верхняя правая часть – элемент функционирует в прямом включении. Она отражает изменение силы пропускаемого тока в зависимости от величины приложенного напряжения. Линия в этой части идет резко вверх. Она характеризует значительный рост прямого тока;

 нижняя левая часть – элемент действует в обратном включении. Она соответствует обратному току через переход. Здесь линия на начальном участке идет практически параллельно горизонтальной оси. Она отражает медленное нарастание обратного тока.

Чем круче вертикальная верхняя часть графика, и ближе к горизонтальной оси нижняя линия, тем лучше будут выпрямительные свойства полупроводникового диода.

Стоит отметить, что ВАХ полупроводникового диода сильно зависит от температуры окружающей среды. К примеру, повышение температуры воздуха может привести к резкому повышению обратного тока.

Построение ВАХ слаботочного диода делается следующим образом:

 $*$ к блоку питания, обеспечивающему регулируемое напряжение от 0 до 10 вольт и ток нагрузки от 0 до 100 мА, подключаем диод (минус источника на катод диода, а плюс на анод). С помощью амперметра и вольтметра измеряем ток и напряжение (10-15 значений);

\*для построения ВАХ для области обратного включения надо поменять подключение анода и катода диода к источнику

По полученным данным строится вольтамперная характеристика для конкретного элемента. Ее график в области положительных значений переменных может иметь вид, представленный на рис. 3. Ещё раз отметим, что из рассмотрения полученной ВАХ следует, что при включении диода в прямом направлении, на начальном участке, то есть при малых изменениях тока, характеристика является нелинейной. В области больших изменений тока характеристика практически линейна.

При изучении свойств полупроводниковых диодов приходится снимать характеристики для каждого типа диодов. Как упоминалось выше, **для каждого отдельного случая (типа) вольтамперная характеристика будет иметь свой график, и хотя они все будут иметь сходный общий вид, каждый тип будет иметь особенности, определяющие область его применения.**

Промышленность выпускает несколько типов диодов. Их перечень достаточно обширен – это выпрямительные диоды, диоды Шоттки, стабилитроны, варикапы, фотодиоды и светодиоды, включая инфракрасные.

Кратко рассмотрим характеристики перечисленных типов диодов. Выпрямительные диоды широко применяются во вторичных источниках электропитания для преобразования переменного тока в постоянный ток, то есть в

ток, текущий в одном направлении $7<sup>3</sup>$ . . Проведённое выше обсуждение преимущественно относится к выпрямительным диодам.

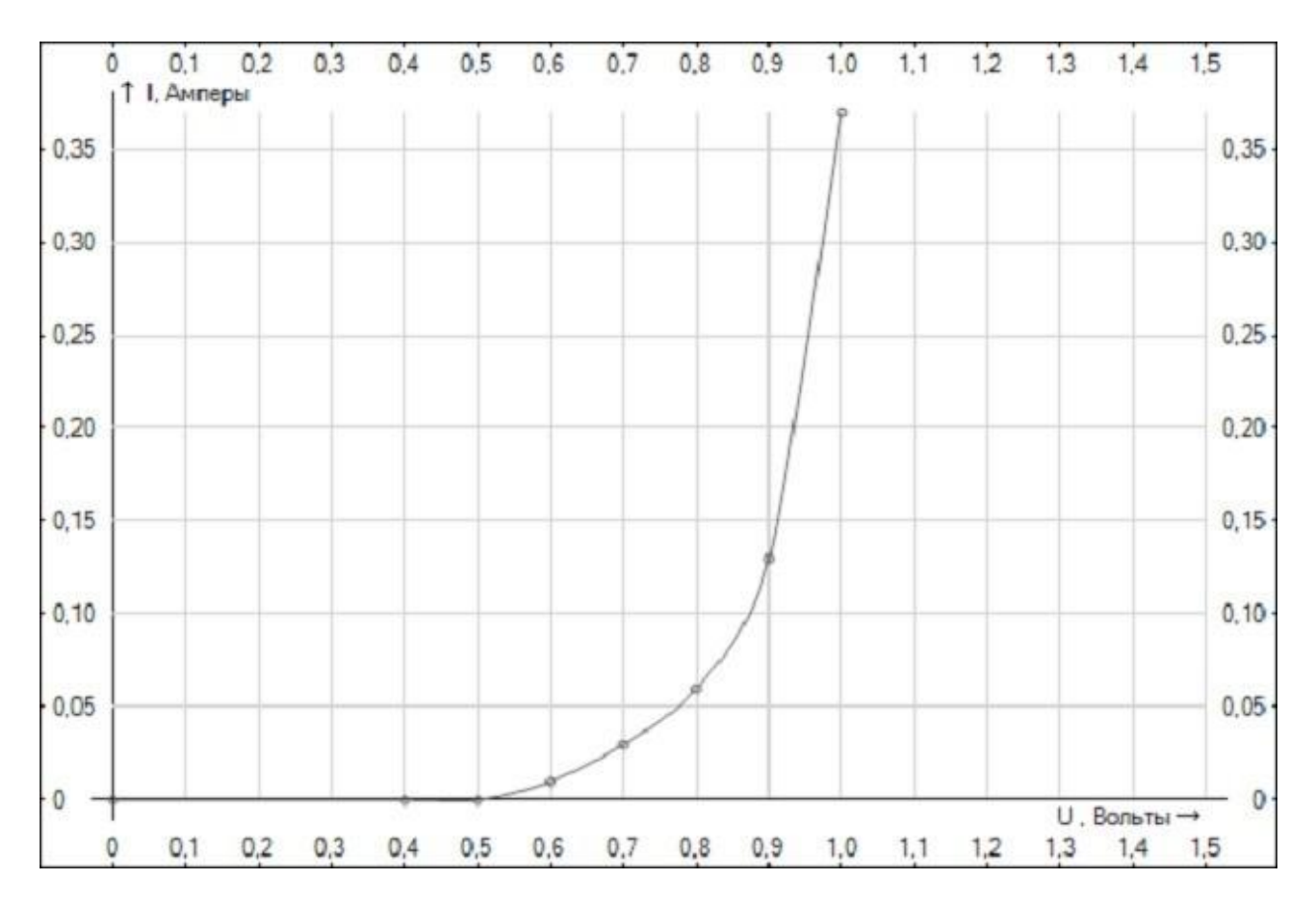

Рис. 3. Нелинейная ВАХ (увеличенный фрагмент рис. 2)

В диодах Шоттки используется переход металл-полупроводник. При прямом включении они обладают меньшим падением напряжения на переходе, чем выпрямительные, и более высоким быстродействием.

Варикап, иначе называемый емкостным диодом, применяется как управляемый конденсатор переменной емкости, например, для настройки высокочастотных колебательных контуров. Это полупроводниковый диод, работа которого основана на зависимости барьерной ёмкости *p-n*-перехода от обратного напряжения.

Светодиод излучает свет при пропускании через него электрического тока. Светодиоды применяются в устройствах индикации, в электронно-оптических компонентах (оптронах), сотовых телефонах для подсветки дисплея и клавиатуры. Мощные светодиоды используют как источник света в фонарях и т.п. Светодиоды бывают разного цвета свечения.

<sup>&</sup>lt;sup>7</sup> Источники вторичного электропитания (ИВЭП) предназначены для получения напряжения, необходимого для питания различных электронных устройств. Вторичные источники получают энергию от первичных источников: сети переменного тока, аккумуляторов и т.п.

Инфракрасные светодиоды (сокращенно ИК диоды) излучают свет в инфракрасном диапазоне. Области применения инфракрасных светодиодов – это оптические контрольно-измерительные приборы, устройства дистанционного управления, оптронные коммутационные устройства, беспроводные линии связи. Инфракрасные диоды излучают свет вне видимого диапазона.

Фотодиод преобразует свет, попавший на его фоточувствительную поверхность, в электрический ток. Фотодиоды находят применение в качестве датчиков оптического сигнала.

Кремниевый стабилитрон используется как элемент простейших стабилизаторов напряжения, называемых параметрическими стабилизаторами, и в качестве источника опорного напряжения в электронных стабилизаторах с обратной связью. При этом используется обратная ветвь вольтамперной характеристики.

В этой работе далее экспериментально изучаются свойства выпрямительных диодов и примеры их применения.

#### *Схема замещения полупроводникового диода*

Диоды применяются в разнообразных устройствах, работающих как с постоянным током, так и в устройствах, работающих с различными электрическими сигналами (синусоидальными или импульсными). В связи с этим необходимо рассмотреть влияние свойств диодов на прохождение таких сигналов.

При работе на высоких частотах и в импульсных режимах начинает играть роль емкость диода  $C_{\text{II}}$ , измеряемая между выводами диода при заданных значениях напряжения и частоты. Эта емкость включает диффузионную емкость  $C_{\mu\nu\phi}$ , зарядную (барьерную) емкость  $C_{\text{gap}}$  и емкость  $C_{\kappa}$  корпуса диода:

 $C_{\text{I}}=C_{\text{I}H\phi}+C_{\text{3ap}}+C_{\text{K}}$ 

Диффузионная емкость возникает при прямом напряжении диода в приконтактном слое *р-n*-перехода за счет изменения количества диффундирующих дырок и электронов при изменении прямого напряжения.

Зарядная емкость возникает при обратном напряжении и обусловлена изменением объемного заряда.

Таким образом, значение емкости  $C_{\text{II}}$  определяется режимом работы диода. Обычно для анализа используют полную схему замещения диода, рис.4.

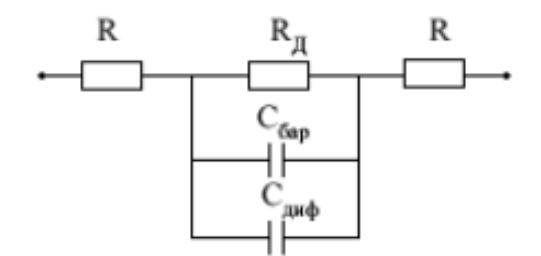

Рис. 4. Схема замещения диода

В этой схеме  $R_{\text{I}}$  – нелинейное сопротивление диода,  $R$  – сопротивления контактов. Наличие сопротивления контактов сказывается на виде ВАХ в области прямого включения, приводя к уменьшению силы прямого тока.

Как следует из приведённых выше вольтамперных характеристик и схемы замещения, свойства устройства, содержащего диод (диоды), зависят от рабочего участка характеристики и реактивных параметров.

## *Переходная характеристика*

Для оценки динамических свойств системы и её отдельных звеньев принято исследовать их реакцию на *типовые входные воздействия*, которые наиболее полно отражают особенности реальных возмущений.

Если представить систему в виде четырёхполюсника и рассматривать сигналы на входе и выходе этого четырёхполюсника, то для реальной системы не будет полного совпадения входного и выходного сигналов. Всякая электрическая цепь (и компонент электрической цепи) могут быть почти линейными или существенно нелинейными, обладать конечными значениями индуктивности и ёмкости. Значения этих параметров определяют характер отличия выходного сигнала от входного. Для экспериментальной оценки этих отличий применяют типовые сигналы.

Наиболее распространенными типовыми воздействиями являются: *ступенчатое, импульсное* и *гармоническое* воздействия.

Одной их характеристик, применяемых при исследовании поведения систем, является переходная характеристика.

Переходной характеристикой (переходной функцией) называется **реакция системы** (при нулевых начальных условиях) **на единичный ступенчатый сигнал** (единичный скачок).

Для систем без реактивных элементов переходная характеристика в некотором масштабе повторяет тестовый сигнал. Переходная характеристика системы с дифференцирующим звеном стремится к нулю. Если система содержит интегрирующие звенья, переходная характеристика асимптотически стремится к предельному значению.

#### **ОСНОВНЫЕ ОБЛАСТИ ПРИМЕНЕНИЯ ДИОДОВ**

#### *Применение диодов в схемах ограничения напряжения*

Сильная нелинейность вольтамперной характеристики диодов позволяет применять их для изменения формы сигналов с помощью ограничения напряжения. В этой работе далее рассмотрим параллельные ограничители

напряжения<sup>8</sup>. В таких устройствах диод и сопротивление нагрузки включены параллельно.

Ограничение может быть разного типа, а именно, на уровне нуля, на заданном уровне сверху или на заданном уровне снизу и двухстороннее ограничение.

Схема ограничения на нулевом уровне представлена на рис. 5.

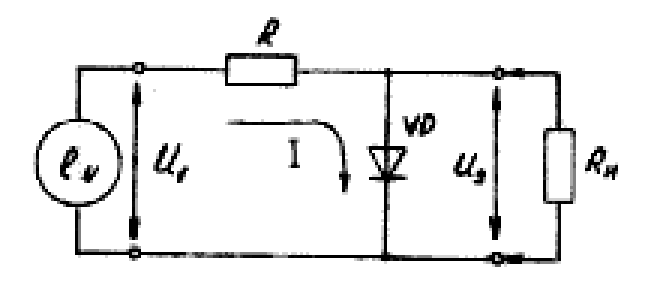

Рис. 5. Схема параллельного диодного ограничителя по нулевому уровню

Схема представляет собой делитель напряжения. Верхним плечом делителя является резистор R, а нижнее плечо делителя образуют диод и сопротивление нагрузки  $R_{\text{H}}$ . При положительном входном сигнале диод открыт, и сопротивление нижнего плеча делителя мало. Практически всё напряжение падает на резисторе R. Если входное напряжение отрицательное, то напряжение на аноде диода ниже, чем на его катоде, и диод закрыт. Соответственно, сопротивление нижней ветви делителя напряжения велико. При этом основное падение напряжения происходит на нижней ветви делителя, и выходное напряжение по величине приближается к входному.

Поскольку диод включён между выходным контактом и общим проводом, то ограничение поданного напряжения происходит на уровне нуля. Таким образом, схема, изображённая на рис. 5, является выпрямителем переменного тока. В положительной области графика выходного сигнала на рис. 6 показано падение напряжения на открытом диоде (для кремниевого диода  $0.65 - 0.7$  В). При обратном включении диода на выход выпрямителя будет проходить положительная полуволна входного сигнала.

 $8$  Наряду с параллельными находят применение также последовательные ограничители напряжения.

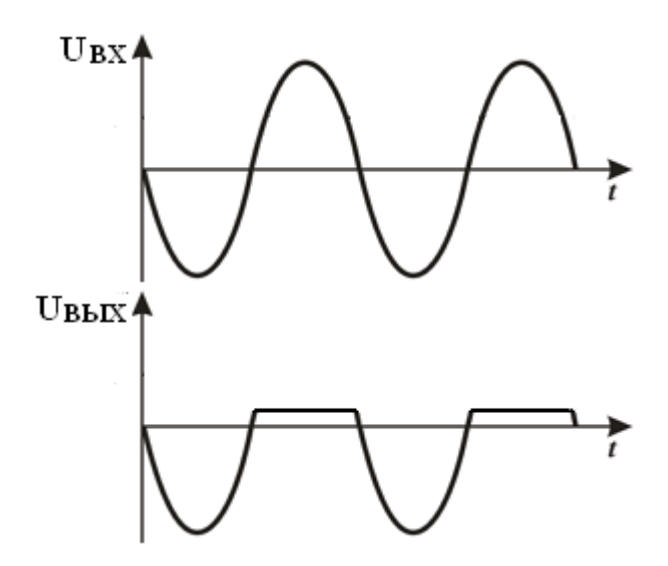

Рис. 6. Результат работы выпрямителя (ограничение по уровню нуля)

# *Ограничение на заданном уровне*

Подавая на диодный ограничитель напряжение смещения, как показано на рис. 7, получаем ограничение напряжения сверху.

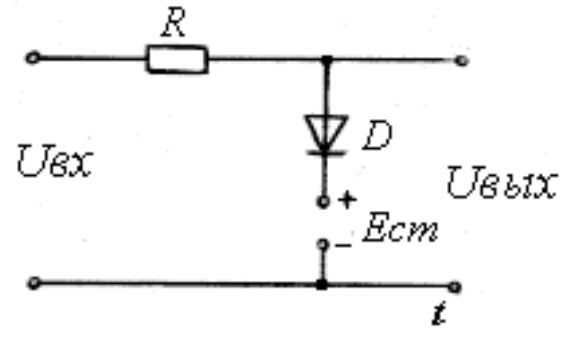

Рис. 7. Схема ограничителя сигнала сверху

В момент времени, когда напряжение на входе U<sub>вх</sub> равно нулю, диод D заперт положительным напряжением смещения. При этом U<sub>вых</sub> равно нулю. В положительный полупериод, когда входное напряжение меньше напряжения смещения  $U_{\textsc{bx1}}< E_{\textsc{cm}}$ , диод заперт. В цепь с диодом ток не ответвляется, и выходное напряжение примерно равно входному. В случае, когда  $U_{\text{B}x} \ge E_{\text{cm}}$ , диод отпирается и шунтирует сопротивление нагрузки, происходит ограничение сверху на уровне Eсм, и напряжение на выходе равно напряжению смещения, рис. 8.

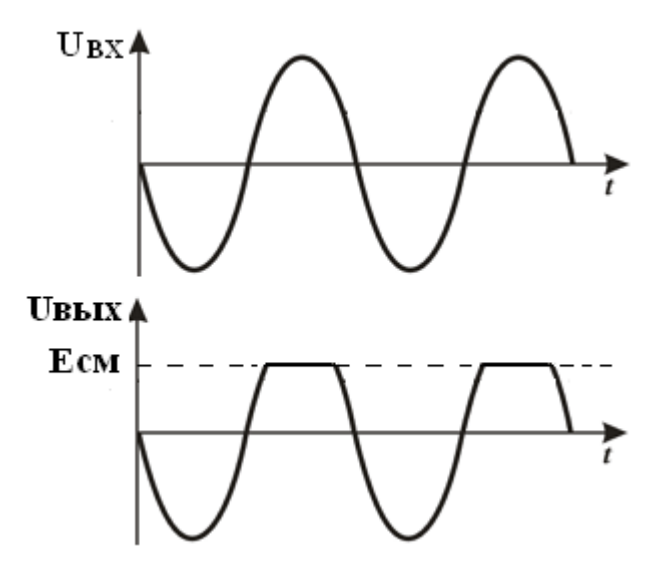

Рис. 8. Ограничение сверху

При отрицательной полуволне входного напряжения диод заперт отрицательным напряжением на аноде, и выходное напряжение схемы повторяет входное напряжение.

Если изменить полярность напряжения смещения на отрицательную, то изменится уровень переключения диода из открытого состояния диода в закрытое, как показано на рис. 9.

Обращаясь к графикам на рис 2 и 3, следует отметить, что резкое изменение величины тока для кремниевого диода происходят в диапазоне изменения смещения от 0 до 0,7 В.

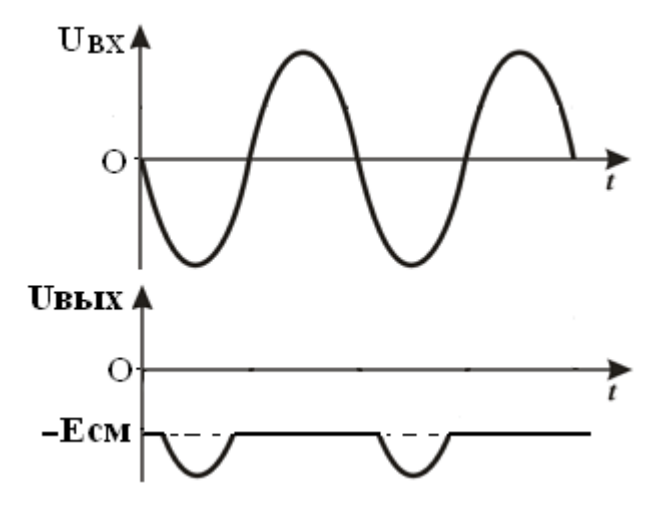

Рис. 9. Результат изменения полярности напряжения смещения

Для двухстороннего ограничения сигнала (сверху и снизу) необходимо применить два диода и, соответственно, два напряжения смещения, как показано на рис. 10.

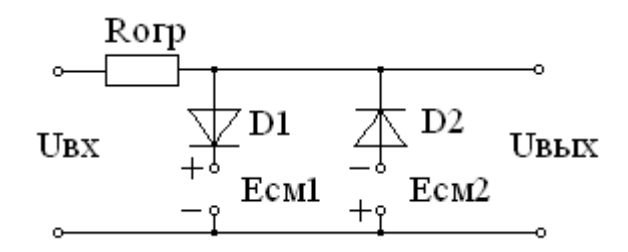

Рис. 10. Схема двухстороннего ограничителя

С помощью диода D1 осуществляется ограничение сверху, а диод D2 служит для ограничения снизу, как показано на рис. 11.

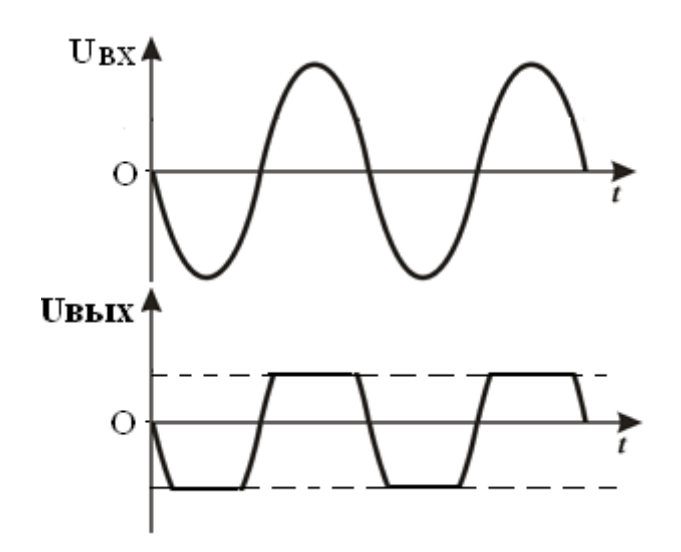

Рис. 11. Двухстороннее ограничение синусоидального сигнала

#### *Лабораторная установка*

В стендовом варианте учебной лабораторной установки при снятии вольтамперной характеристики (ВАХ) диода используются 4 модуля, а именно: *лабораторный модуль, модуль питания, модуль измерений и генератор низкой частоты.*

Модуль питания содержит два регулируемых источника постоянного тока: Е1, дающий напряжение, изменяемое в пределах 0÷10 В, и источник Е2, регулируемый в пределах 0÷15 В, а также два источника фиксированных напряжений: Е3 на напряжение  $\pm 15$  В и Е4 на напряжение 5 В. Источник Е3 представляет собой два источника, соединённые последовательно в общей точке. Общая точка этих источников обозначена «┴».

Модуль измерений содержит 2 вольтметра и 2 миллиамперметра постоянного тока. Во избежание ошибок при выполнении соединений входные контакты вольтметров и миллиамперметров помечены знаками полярности.

Вольтметры имеют переключаемые пределы измерения 2, 20 и 200 В, а миллиамперметры 2, 20 и 200 миллиампер. Вольтметры блока измерений имеют переключатели для переключения режима измерения напряжения переменного и постоянного тока «AC/DC» (**alternating current**/**direct current –** переменный ток/постоянный ток). При измерениях надо контролировать положение этих переключателей.

Генератор низкой частоты выдаёт колебания в частотном диапазоне 40 Гц – 150 кГц. С помощью переключателя «Форма» можно выбирать синусоидальные, треугольные или прямоугольные колебания.

## Лабораторный модуль

Лабораторный модуль содержит наборы резисторов, потенциометров, операционных усилителей, полевых и биполярных транзисторов, диодов, кремниевых стабилитронов и конденсаторов. **Выводы всех этих элементов соединены с гнёздами на наборном поле, размещённом на лицевой панели.** Около гнёзд нанесены условные графические обозначения перечисленных элементов с указанием, в необходимых случаях, полярности. С помощью гибких изолированных проводников, снабжённых штекерами, осуществляются соединения элементов.

В лабораторном модуле установлено 4 типа диодов. Справочные данные диодов проведены в таблице 1.

*Таблица 1*

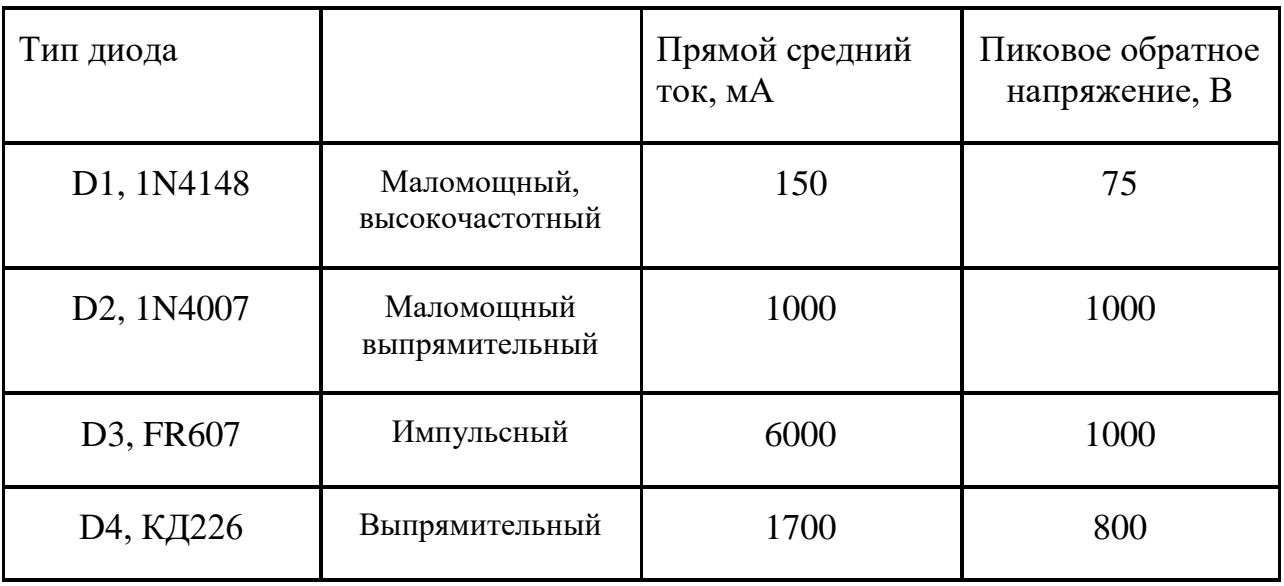

## *Задание для работы на установке*

- I. Измерение вольтамперной характеристики диода
- 1. Соединить элементы в соответствии с рис. 12. Представить схему соединений на проверку преподавателю. Проделать измерения для прямой ветви ВАХ. Для этого, увеличивая напряжение источника питания Е в диапазоне  $0 \div 10$  В с шагом 1 В, измерить падение напряжения на диоде  $U_{\text{m}}$ , протекающий прямой

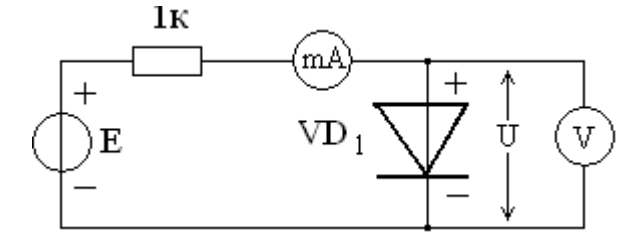

Рис. 12. Схема для измерения ВАХ диода (прямая ветвь) ток  $I_{\text{TD}}$  для 10 значений  $E_{\text{TD}}$ . Результаты занести в таблицу 2.

а) Построить на одном графике статическую ВАХ  $I = f_1(U_{\text{np}})$  диода и динамическую ВАХ I =  $f_2(E_{\text{TD}})$ .

б) Определить параметры статической ВАХ  $I = f_1(U_{\text{TD}})$ . Для каждого значения U подсчитать статическую крутизну  $S_{cr} = I_{np}/U_{np}$  и динамическую крутизну ВАХ  $S_{\text{JMH}} = u \, dI/dE$ . Построить графики  $S_{\text{CT}} = \varphi_1(U)$  и  $S_{\text{JMH}} = \varphi_2(E)$ .

в) Для каждого значения U<sub>пр</sub> определить дифференциальную крутизну статической вольтамперной характеристики  $S_n$ . диф =dI/dU $|_{U_{\text{mp}}}$ . Для этого, как показано на рис. П1 (в приложении), в каждой точке Uпр кривой I= $f_1(U)$  провести касательную (вручную или воспользовавшись компьютером) и вычислить tgβ (где β –угол наклона касательной к оси OU).

г) Для каждого значения тока  $I_{\text{m}}$  найти прямое статическое сопротивление  $r_{cr} = U_{np}/I_{np}$  и прямое дифференциальное сопротивление  $r_{\mu\nu} = \Delta U/\Delta I$ . Построить графики.

*Таблица 2*

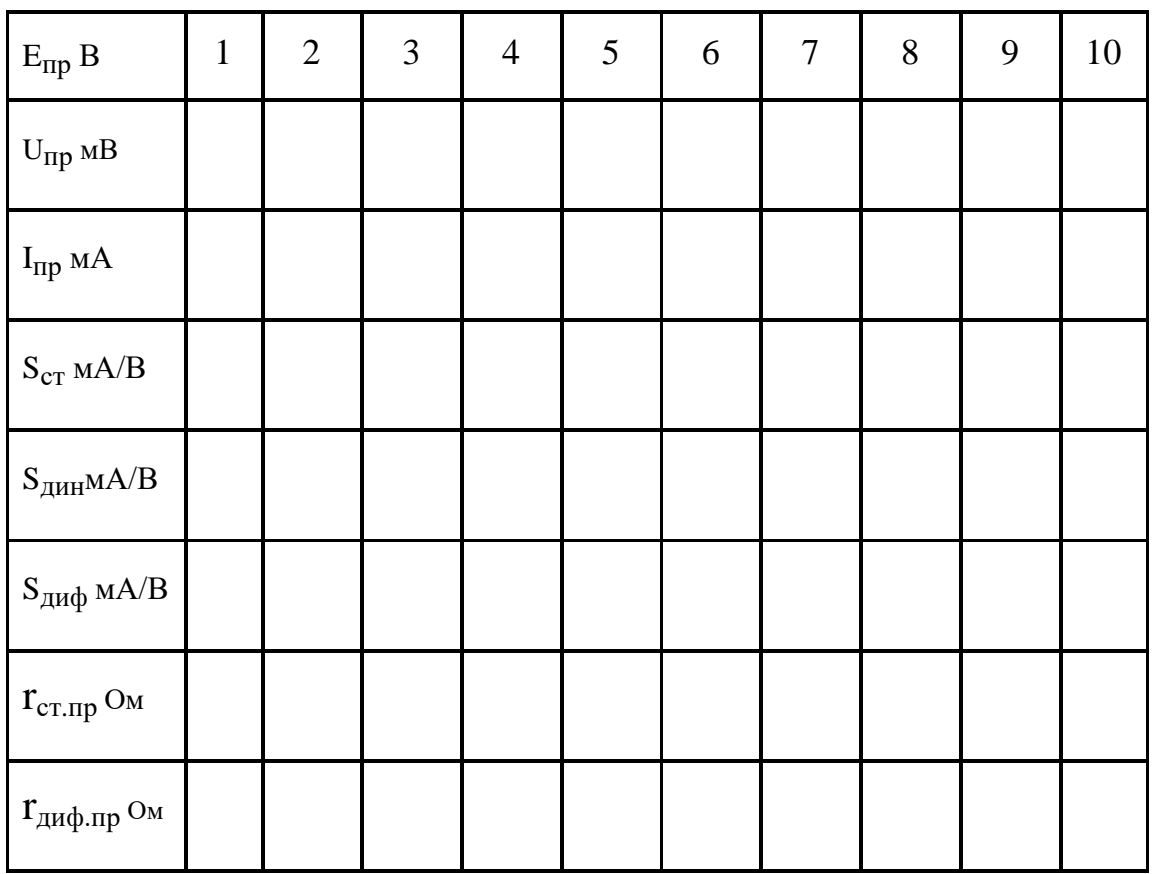

2. Соединить элементы в соответствии рис. 13. Проделать измерения для обратной ветви характеристики диода.

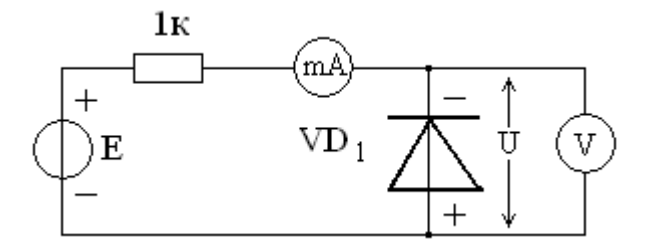

Рис. 13. Схема измерения ВАХ диода (обратная ветвь)

Для этого, изменяя напряжение источника питания Е в диапазоне  $0 \div 10B$  с шагом 1В, следует измерить падение напряжения на диоде U и протекающий ток I для каждого из 10 значений Е. Данные занести в таблицу 3.

Повторить для этих данных пункты, проделанные в предыдущем разделе.

Для каждого значения Е вычислить коэффициент выпрямления  $K_{\text{b-h}}=I_{\text{np}}/I_{\text{off}}$ и вписать в таблицу 3.

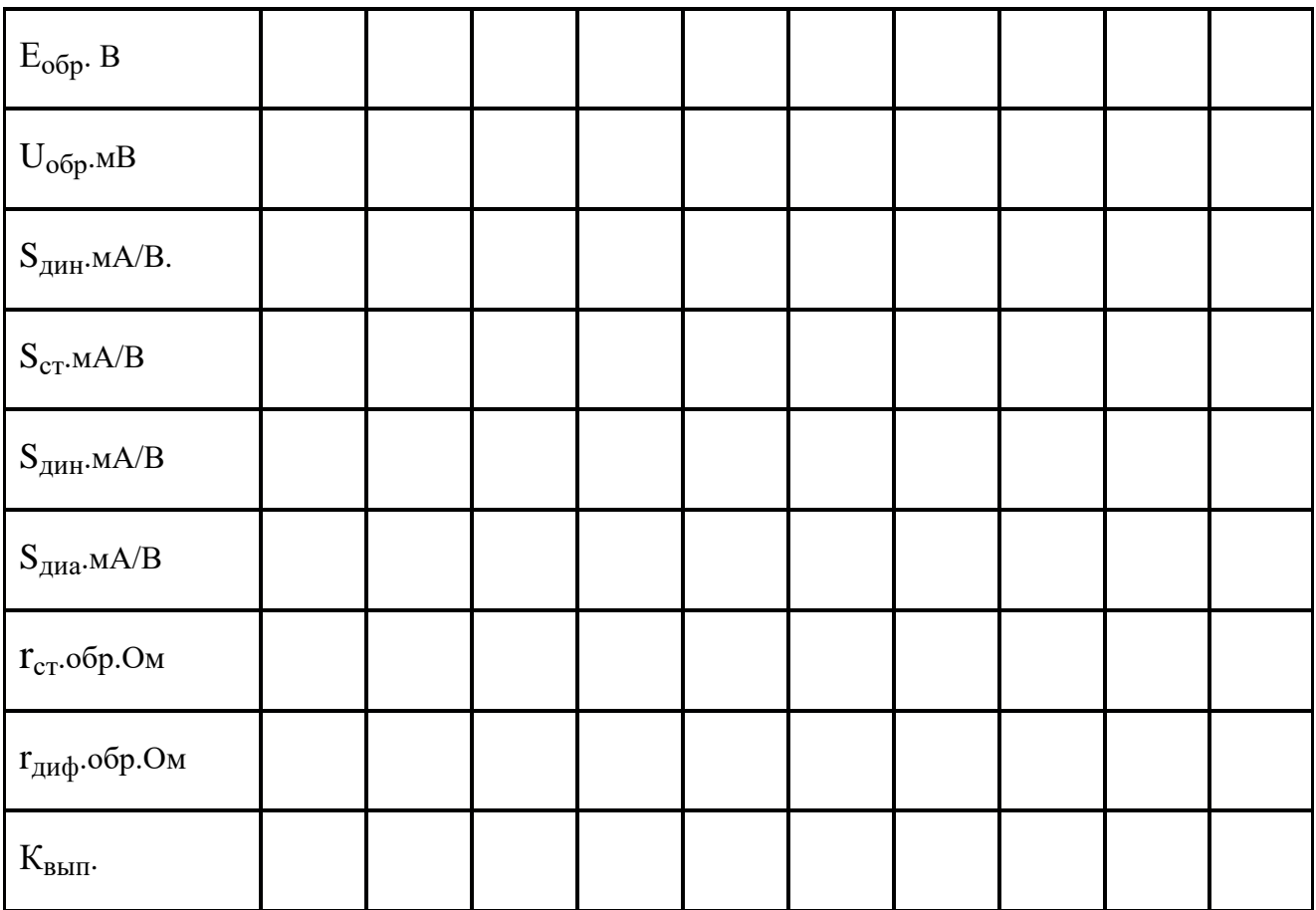

## II. Измерение переходной характеристики диода

Собрать генератор прямоугольных импульсов. В качестве активного элемента использовать операционный усилитель DA1. Схема измерения с генератором прямоугольных импульсов с подключённым диодом приведена на рис. 14.

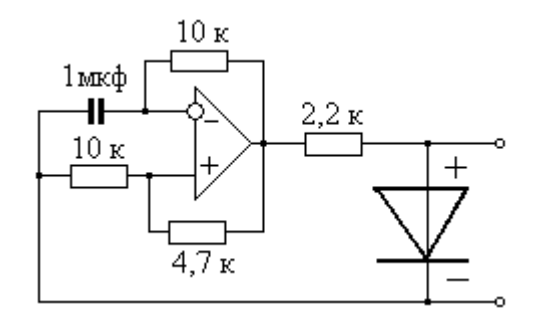

Рис. 14. Схема генератора прямоугольных импульсов

Генератор прямоугольных импульсов представляет собой четырёхполюсник с цепями отрицательной и положительной обратной связи. Цепь отрицательной обратной связи является времязадающей и состоит из конденсатора и резистора. Цепь положительной обратной связи обеспечивает самовозбуждение генератора.

На рисунке 14 не указаны цепи питания операционного усилителя. Обеспечение питания операционного усилителя рассмотрим с помощью рис. 15.

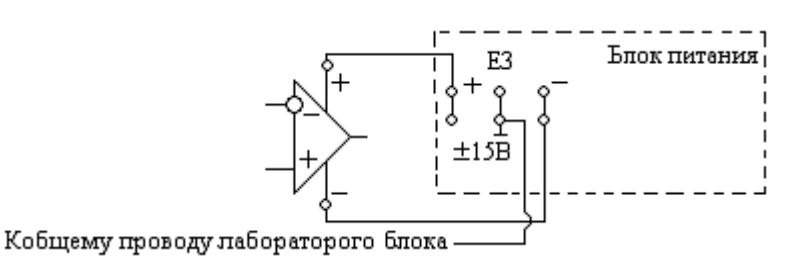

Рис. 15. Подключение источника электропитания к операционному усилителю

На передней панели лабораторного модуля имеются обозначения операционных усилителей, такие как на рисунке. Около изображения контактов цепи питания помечена полярность подаваемого напряжения. Для питания усилителя применяется симметричное двуполярное напряжение, подаваемое с блока питания.

По указанию преподавателя, в качестве источника тестового сигнала вместо операционного усилителя может быть использован генератор низкой частоты, входящий в состав установки.

Собранную схему необходимо представить преподавателю на проверку.

Рассмотрение переходной характеристики делается с помощью двухлучевого (двухканального) осциллографа. При исследовании следует измерить время перехода системы в новое состояние.

III. Исследование схемы ограничения амплитуды сигнала.

Для наблюдения работы ограничителя следует воспользоваться схемами, приведенными на рис. 5, рис. 7 и рис. 10. Для наблюдения одновременно входного и выходного напряжений следует воспользоваться двухканальным осциллографом. Сигнал на вход схемы подать с генератора колебания низкой частоты. При наблюдении работы ограничителя изменяйте уровень ограничения.

Провести эксперимент. Пронаблюдать и объяснить осциллограммы. Осциллограммы сфотографировать и поместить в отчёт.

#### **Приложение**

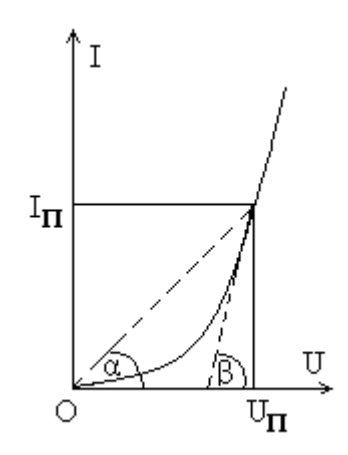

Рис. П1. Вычисление статической и динамической крутизны характеристики диода

Совокупность постоянных токов и напряжений на диоде определяет *режим диода по постоянному току.* Соответствующая режиму по постоянному току точка на ВАХ диода называется *рабочей точкой*. Параметром нелинейного элемента в этом режиме является статическое сопротивление или сопротивление постоянному току, равное  $R_{cr} = u_0/i_0$ , где  $u_0$  и  $i_0$  – напряжение и ток в рабочей точке [1 ].

Совокупность переменных токов и напряжений на диоде определяет *режим диода по переменному току*. Если амплитуды переменных напряжений меньше 0,1 вольта, то междумалыми переменными напряжениями и токами существует практически линейная зависимость. Сопротивления, ёмкости и индуктивности нелинейных элементов для малых величин переменных токов называются *дифференциальными* или *динамическими.*

#### **Библиография**

- 1. Кучумов А.И. Электроника и схемотехника. Учебное пособие, Изд-во Гелиос АРВ, 2011. – 336 с.
- 2. Опадчий Ю.Ф., Глудкин О.П., Гуров Я.И. Аналоговая и цифровая электроника. Издание 2-е стереотипное. НТИ Горячая линия – телеком, М.:  $2017. - 768$  c.
- 3. Манаев Е.И. Основы радиоэлектроники. Изд. 4-е. –М.: Книжный дом «ЛИБРОКОМ», 2013. – 512 с.
- 4. Бобровников Л.З. Электроника: Учебник для вузов. 5-е изд. перераб. и доп. СПб.: Питер, –2004. – 560 с.